# MOODLE: UNA HERRAMIENTA EFICAZ APLICADA A LA ENSEÑANZA DE LAS PRÁCTICAS, EN EL ÁREA DE ELECTRÓNICA Y ARQUITECTURA DE LOS COMPUTADORES

I. Ruiz, S. Romero

Departamento de Arquitectura de los Computadores, Electrónica, Automática y Telecomunicaciones. Universidad de Deusto. España.

Este trabajo pretende mostrar la experiencia que se está llevando a cabo en la parte práctica de varias asignaturas, en el área de electrónica y arquitectura de los computadores. Debido al cambio de las nuevas tecnologías y al nuevo contexto universitario dentro del Espacio Europeo de Educación Superior, se ve la necesidad de innovar en la docencia, y una de las vías para ello es complementando la asistencia a clase con métodos no presenciales, como la utilización de plataformas virtuales tipo Moodle. Esta experiencia está enmarcada dentro de varios proyectos de Innovación Pedagógica en la Universidad de Deusto, uno de ellos ya finalizado [1],[2].

#### 1. Introducción

Es muy frecuente que los alumnos acudan al laboratorio sin ningún conocimiento previo de lo que se va a tratar ese mismo día en la realización de la práctica. Además, la interacción con el alumno para la gestión de dicha práctica (que éste la elabore antes de acudir al laboratorio, la entrega de documentación por parte del profesor, etc.) es enormemente costosa por el método tradicional presencial. Todo esto ralentiza enormemente el desarrollo de la práctica y, en consecuencia, los objetivos marcados para la misma. En ocasiones, se escuchan muchas voces que dicen que el alumno/a es un despreocupado, le falta iniciativa propia, ..., pero no siempre se tienen en cuenta factores externos como la acumulación de multitud de asignaturas dispares, métodos de trabajo adquiridos poco óptimos pero muy arraigados, etc. Así mismo, en la parte teórica, la asistencia a clase con un trabajo previo realizado hace que el alumno pueda ser más participativo y los conceptos sean adquiridos con mayor facilidad. Con este proyecto de elaboración de unidades didácticas virtuales se pretende gestionar mejor la enseñanza-aprendizaje en aspectos tales como: aprendizaje autónomo, aprendizaje cooperativo y evaluación [3], [4].

Por otra parte, algunos conceptos de la electrónica son difíciles de entender con el solo uso de la explicación teórica, de modo que en este proyecto se ha pensado desarrollar además elementos multimedia [5], que funcionarán de modo independiente y podrán dar apoyo a diferentes asignaturas técnicas. Se pretende que los alumnos puedan interactuar con ellos como si de elementos físicos se tratara. Esto se ha visto necesario porque el material audiovisual existente en la actualidad no permite que el alumno interactúe, fase fundamental para el aprendizaje. El contacto directo con los dispositivos electrónicos necesita de un aprendizaje previo donde el alumno no tenga miedo a experimentar y confundirse, así como una retroalimentación de dónde están los fallos, ya que el error en la realidad puede implicar la rotura del dispositivo analizado (en el peor de los casos), o el no funcionamiento, pero de difícil diagnóstico. Las herramientas de simulación existentes se sitúan en una fase de aprendizaje posterior, ya que se necesitan conocimientos previos al ser más generales. Además, en la mayoría de los casos, advierten de la existencia de un fallo pero no de la naturaleza de éste.

Todas estas unidades didácticas se están desarrollando para las diferentes partes en las que se dividen las asignaturas: teoría y prácticas. Dichas unidades tendrán como base la plataforma virtual Moodle.

Las razones para introducir una plataforma virtual como apoyo a las asignaturas han sido:

- $\triangleright$  Puesta a disposición de los alumnos de la guía de aprendizaje de la asignatura, así como del programa de la misma.
- $\triangleright$  Notificación de cualquier corrección, modificación o ajuste de tiempos y fechas, tanto de actividad como de entrega de trabajos.
- Documentación de cada unidad didáctica con las diapositivas de clase, material adicional de consulta, orientación para la realización de trabajos, recursos…
- $\triangleright$  Recogida de trabajos realizados por los alumnos.
- Realización de comentarios sobre los trabajos realizados.
- $\triangleright$  Seguimiento de las actividades realizadas por los grupos.
- Resolución de dudas para el conjunto de la clase a través de la utilización del foro.

#### 2. Objetivos del proyecto

Este proyecto debe abarcar distintas asignaturas del área de electrónica y de arquitectura de los computadores. Así que no es de extrañar que sus objetivos sean amplios y ambiciosos. A continuación se enumeran algunos de los objetivos primordiales del mencionado proyecto:

- Realizar las unidades didácticas basándose en la plataforma virtual Moodle, para las distintas asignaturas.
- $\triangleright$  Probar la plataforma virtual Moodle en las asignaturas implicadas.
- Desarrollar elementos multimedia independientes que ayuden al alumno en el proceso de enseñanza-aprendizaje de los conceptos teóricos vistos en clase.
- Analizar los problemas de enseñanza-aprendizaje de determinados conceptos en diversas asignaturas relacionadas con la electrónica y mejorar en aspectos como: aprendizaje autónomo, desarrollo de las prácticas, aprendizaje cooperativo (mejor comunicación entre los integrantes del grupo) y una mayor retroalimentación en la evaluación.
- Analizar las ventajas e inconvenientes de una enseñanza-aprendizaje más virtual y detallar las ventajas de los elementos mediante pruebas desarrolladas para ello.
- $\triangleright$  Solucionar los fallos o problemas encontrados durante el análisis de resultados.

### 3. Algunos ejemplos

En principio se ha comenzado con unas pocas asignaturas del ya mencionado área de electrónica y arquitectura de los computadores. Esto es debido a que estas asignaturas están encuadradas en el primer semestre del curso académico. Las asignaturas en las que se han elaborado unidades didácticas son: Electrónica Digital, Estructura de los Computadores I y Arquitectura de los Computadores. Además de estas materias, se van a realizar unidades didácticas en la plataforma virtual Moodle, de Tecnología Electrónica, Electrónica Analógica, Sistemas Electrónicos Digitales y Tecnologías de los Computadores.

#### 3.1. Electrónica Digital

Electrónica Digital es una asignatura de primer curso que forma parte de dos titulaciones diferentes: Ingeniería Técnica Industrial, especialidad en Electrónica, e Ingeniería Técnica de Telecomunicaciones, especialidad en Telemática. Para ambas titulaciones es una asignatura troncal. Como en la mayoría de las asignaturas del área de electrónica, el porcentaje de la evaluación entre la teoría y las prácticas es de un 70% de peso para la teoría y 30% para las prácticas, tal y como se muestra en tabla 1. Además de la evaluación, el reparto en créditos ECTS es específico. Esto hace que la asignatura se haya tenido que remodelar teniendo en cuenta la carga de trabajo de cada alumno. Dado que cada crédito ECTS supone 25 horas de trabajo del alumno, en la asignatura de Electrónica Digital el alumno debe trabajar 25 horas de prácticas. Esto hace que los alumnos tengan 1 hora de prácticas semanal, lo cual supone unas 14 horas presenciales en el laboratorio y 11 horas de trabajo autónomo. Por eso, de cara a gestionar esta carga de trabajo, se ve indispensable realizarlo con una plataforma virtual.

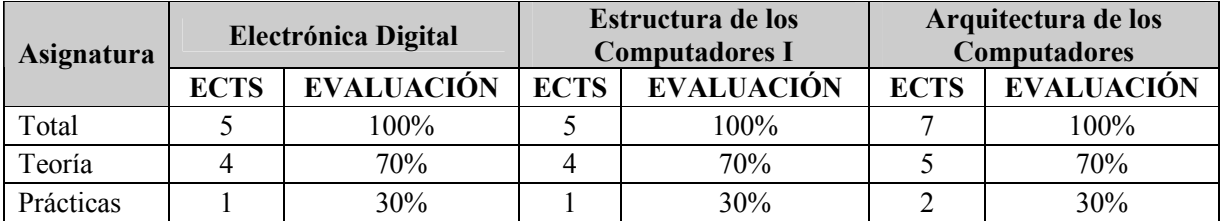

#### Tabla 1. Créditos de las asignaturas

Las unidades didácticas se han desarrollado en la plataforma de software libre Moodle. Ésta es una herramienta ampliamente utilizada por universidades y entidades educativas, que permite gestionar cursos a través de la Web. El motivo de la elección de Moodle responde a su nivel de adecuación, ya que permite el desarrollo de actividades pedagógicas, su adaptación al docente, que no necesariamente es experimentado en TIC [6][7][8][9], y su facilidad de instalación y uso, lo que promueve la amigabilidad del entorno.

Centrándonos en el contenido práctico de Electrónica Digital se ve la necesidad de realizar ciertos manuales y mostrar algunas fotografías ilustrativas de algunos elementos básicos del laboratorio, como por ejemplo: protoboard, multímetro, resistencias, diodos, condensadores etc.

#### 3.1.1. Tipos de resistencias y código de colores

La tabla de resistencias de la figura 1 ilustra el código de colores de las resistencias. Los alumnos deberán obtener el valor de las resistencias propuestas por el profesor mediante dicha tabla y después en el laboratorio deberán medirlas con el multímetro digital. La imagen real y símbolo de dichas resistencias, junto con un potenciómetro, también se muestran en la citada figura 1.La tabla se presenta en inglés con el propósito de que los alumnos se acostumbren a que la mayoría de los contenidos técnicos obtenidos en Internet están en dicha lengua. Una vez realizados ciertos ejemplos en clase, deberán realizar un test en Moodle para demostrar los conocimientos adquiridos. Este test, como casi todas las actividades realizadas por el alumno, tendrá una puntuación.

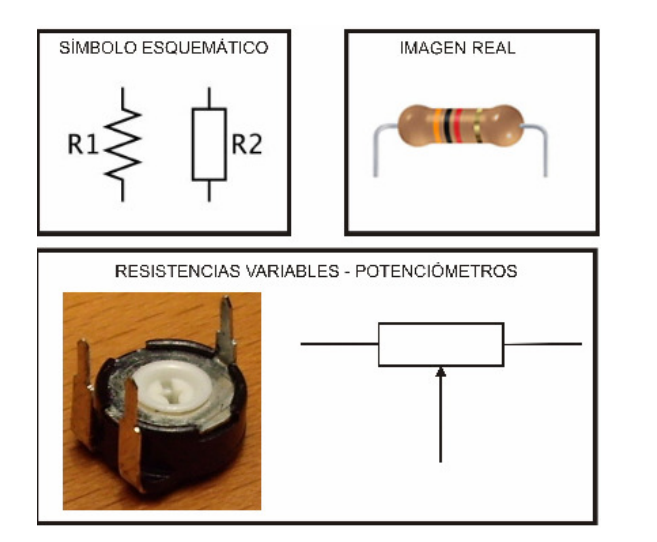

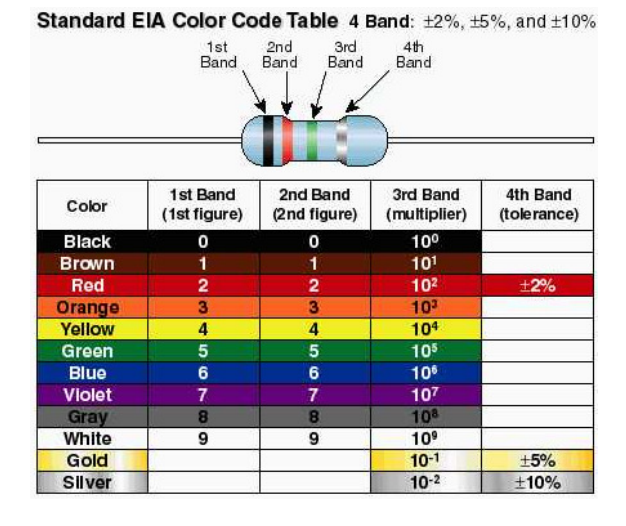

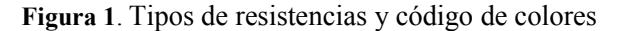

Además de las ilustraciones mostradas en la figura 1, son de gran interés para los alumnos las que corresponden a la placa protoboard y al multímetro. En la figura 2 se ilustran estas imágenes, cuyo contenido también se ubica en la plataforma Moodle, de tal forma que los alumnos tengan fácil acceso a dicho contenido siempre y cuando tengan un PC con conexión a Internet.

A medida que avanzan las prácticas la complejidad de las mismas irá avanzando. En definitiva, al alumno se le planteará una práctica, bien indicando su esquema eléctrico o bien en formato de problema, que tendrá que realizar en la hora de laboratorio. En el caso de que la práctica se realice con éxito tendrá una puntuación determinada (dependiendo de la práctica), y si no se lleva a cabo dicha práctica, no se obtendrá puntuación alguna.

#### 3.2. Estructura de los Computadores I

Estructura de los computadores I es una asignatura de segundo curso de la titulación Ingeniero Técnico en Informática de Gestión. En cuanto a la evaluación, el reparto de peso sigue siendo de 70% para teoría y 30% para las prácticas. Al igual que en Electrónica Digital, esta asignatura tiene los mismos créditos ECTS, con lo que el reparto de horas de laboratorio y trabajo personal es prácticamente el mismo. En estas prácticas se pretende iniciar a los alumnos en el lenguaje de bajo nivel utilizando para ello el PIC16F84A.

La dinámica de las pruebas prácticas de la asignatura es la siguiente: el profesor colgará en Moodle un fichero con un código de programa que realiza una determinada función, y propondrá una tarea que conlleve la modificación de dicho código. En este punto del proceso, el profesor puede optar por dos posibilidades: o bien muestra un código erróneo con el fin de que los alumnos lo corrijan, o bien propone una tarea de cara a añadir funcionalidades al problema propuesto inicialmente. Con el programa realizado previamente, los alumnos deberán ir al laboratorio, grabar el programa en el PIC16F84A y realizar el cableado.

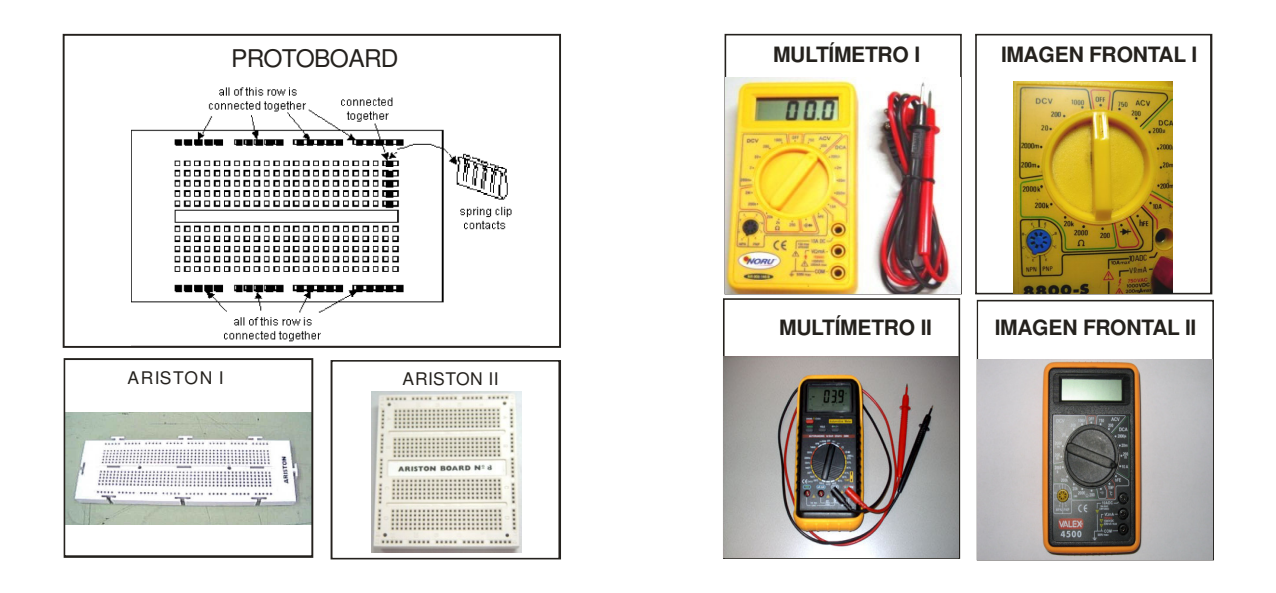

Figura 2. Ilustraciones de la Placa Protoboard y del Multímetro

## 3.3. Arquitectura de los Computadores

Arquitectura de Computadores está presente en cuatro titulaciones de segundo ciclo de Ingeniería: Informática, Automática, Telecomunicaciones, e Informática+Organización. Se trata de una asignatura troncal, de 7 ECTS, siendo 2 el número de créditos asignados a prácticas o, lo que es lo mismo, 50 horas de trabajo por parte del alumno.

En la figura 3 se muestra una imagen de la visión inicial al entrar en la plataforma. Como puede observarse, la estructuración se hace en base a temas, y cada tema puede abarcar una o varias sesiones. Cada sesión se corresponde con 2 horas de clase, que se tienen consecutivas en el horario. Antes de ir a clase, cada alumno puede consultar la plataforma y bajarse los documentos que hay disponibles para ese día, la descripción de las tareas que se realizarán, subir un documento o preguntar una duda en caso necesario, etc.

Al igual que en las otras asignaturas, se están desarrollando recursos multimedia para dar apoyo a las explicaciones teóricas vistas en clase. Dichos recursos se incluirán como un elemento más en la plataforma.

#### 4. Conclusiones

Se deben diferenciar dos aspectos en este proceso de enseñanza-aprendizaje: por un lado, la visión del profesor y, por el otro, el punto de vista del alumno. La experiencia de los profesores implicados en las asignaturas de laboratorio es altamente satisfactoria por varios motivos, como por ejemplo: una mayor eficacia de la gestión de los grupos de prácticas, mayor claridad en los contenidos prácticos, mayor facilidad y agilidad en la recogida de trabajos de prácticas, etc.

Por lo que respecta a los alumnos, se ha realizado una encuesta para tener una retroalimentación documentada [10] para sacar ciertas conclusiones. La encuesta tiene quince afirmaciones en las que hay que responder si se está "Muy de acuerdo", "De acuerdo", "Ni de acuerdo, ni en desacuerdo", "En desacuerdo" o "Muy en desacuerdo".

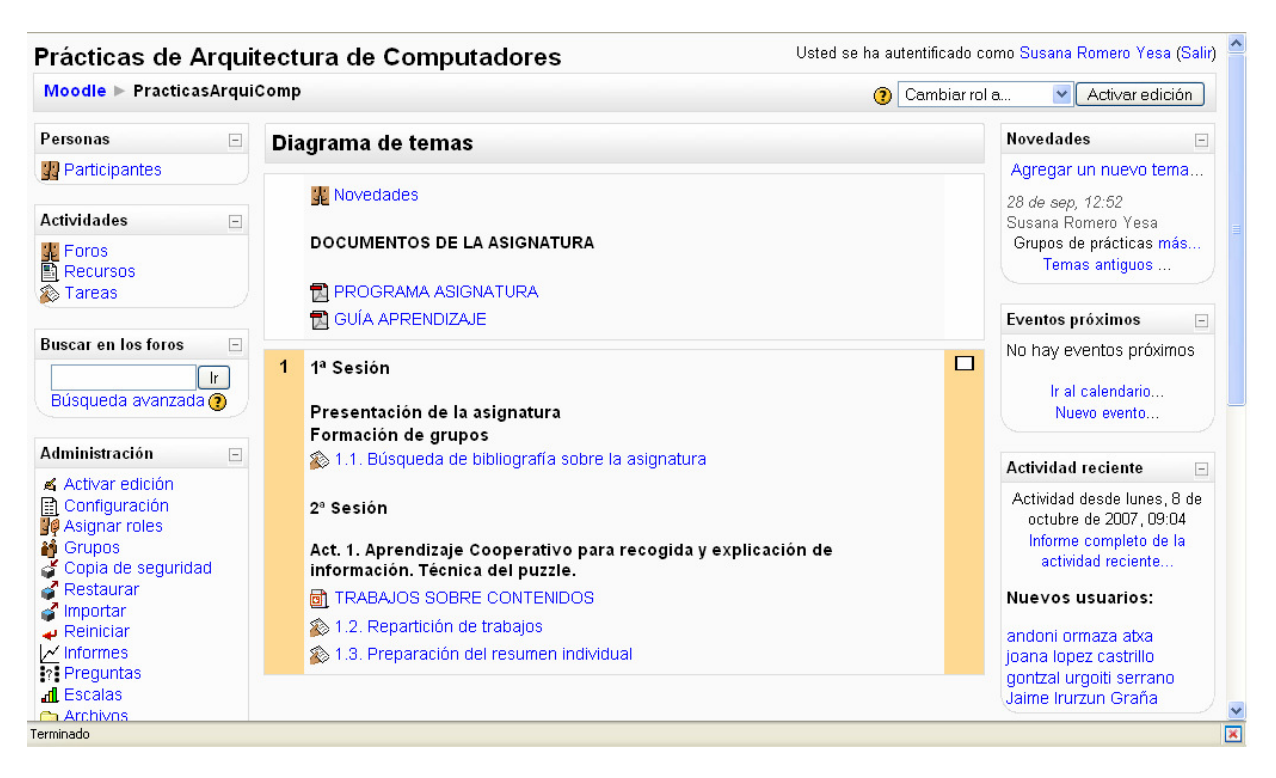

Figura 3. Página principal de la asignatura en la plataforma virtual

Cada respuesta se le da un peso desde un 100% a la respuesta más favorable (Muy de acuerdo) y 0% a la más desfavorable (Muy en desacuerdo), pasando por 75%, 50% y 25%, respectivamente, en las demás respuestas. Con todo ello, se obtiene un porcentaje de acuerdo. Dependiendo el dicho porcentaje, se da una retroalimentación al alumno. Las retroalimentaciones son las siguientes indicando el rango de aceptación de Moodle:

- a) Moodle ha sido para ti un apoyo fundamental en esta asignatura (80%-100%).
- b) Moodle ha servido de ayuda para ti en esta asignatura (60%-79%).
- c) Crees que Moodle ha apoyado la asignatura, pero hay cosas que hay que mejorar (40%-59%).
- d) No crees que Moodle haya ayudado lo suficiente en esta asignatura (20%-39%).
- e) Crees que Moodle no ha servido de ninguna ayuda en esta asignatura (0%-19%).

No en todas las asignaturas se han completado las encuestas ya que algunas asignaturas se imparten en el segundo cuatrimestre. De la asignatura que sí se tiene retroalimentación por parte del alumnado es de Electrónica Digital. La media del grado de aceptación de los alumnos es del 75%. De los 40 alumnos que realizaron la encuesta, 15 mostraron una aceptación entre el 80%-100%, 23 se mostraron entre un porcentaje de 60%-79%, una persona entre 40%-59% y la otra persona 20%-39%.

La encuesta consta de las siguientes preguntas:

- 1. Considero que Moodle ha facilitado la comunicación entre profesores y alumnos.
- 2. Considero que Moodle ha facilitado la comunicación de los alumnos entre sí.
- 3. Creo que el uso de herramientas como Moodle mejoran la comunicación y el aprendizaje.
- 4. El diseño del curso es apropiado.
- 5. El uso del color es aceptable.
- 6. La organización de la información es aceptable.
- 7. En general, considero que la navegación a través de los diferentes apartados de un curso en Moodle es sencilla.
- 8. Considero que es fácil encontrar la información dentro de un curso en Moodle.
- 9. La interfaz de la herramienta es cómoda de usar y su manejo fácil de aprender
- 10. En general, creo que el uso de Moodle en esta asignatura ha sido satisfactorio.
- 11. Me gustaría que se siguiera usando Moodle en esta asignatura.
- 12. Me gustaría que se usara Moodle en otras asignaturas.
- 13. Las páginas web del curso se cargan rápidamente.
- 14. No he tenido ningún problema técnico al subir ficheros al curso o contestar cuestionarios.
- 15. El servidor de cursos virtuales de Moodle ha estado siempre disponible.

Como se puede observar claramente, las tres primeras preguntas se refieren a la comunicación en general. Las tres siguientes al diseño, otras tres a la amigabilidad del sistema, otras tres son preguntas genéricas y las tres últimas se refieren a la fiabilidad de los servicios.

Con todos estos datos, podemos concluir que Moodle ha sido una herramienta que les ha ayudado en la enseñanza-aprendizaje durante la asignatura en la parte de prácticas de Electrónica Digital. Esta encuesta refleja la gran aceptación que tiene la plataforma Moodle y la naturalidad con la que los alumnos se integran en las nuevas tecnologías. No obstante, seguramente este hecho se produce con mayor facilidad por tratarse de carreras de ingeniería.

# **Referencias**

- [1] Poblete, M., García, A., y otros. "Desarrollo de Competencias y Créditos Transferibles", Ediciones Mensajero, Bilbao, 2007.
- [2] Colodro Ruiz, F., Aracil Fernández, C., Gallardo Vázquez, S., Luque Estepa, A., Portillo Guisado, R.C., "Innovación y desarrollo de la calidad de la enseñanza universitaria", La formación del profesorado universitario, Vol. 9, pp. 127-149, 2005.
- [3] University of Deusto and University of Groningen, "Tuning Educational Structures in Europe, Final Report Phase One", Edited by Julia González Robert Wagenaar, (2003).
- [4] University of Deusto and University of Groningen, "Tuning Educational Structures in Europe II Universities contribution to the Bologna Process", Edited by Julia González Robert Wagenaar, (2005).
- [5] Gallardo Vázquez, S., Lillo Moreno, A.J., Toral Marín, S.L., Barrero García, F.J., "Resultados obtenidos en la aplicación de una herramienta multimedia como complemento docente en una asignatura de procesadores digitales de señal", Tecnologías Aplicadas a la Enseñanza de la Electrónica. TAEE 2004, Valencia, España, 2004.
- [6] Joint Declaration of the European Ministers of Education. "The European Higher Education Area Bologna Declaration", Bologna, June the 19th. (1999).
- [7] Suárez, B. "La sociedad del conocimiento: una revolución en marcha", en Ponències Seminario REBIUN. Palma de Mallorca. (2003).
- [8] Colectivo Sentic. "Aplicaciones de las NNTT a la formación", VI Encuentro de Asociaciones de Coslada, (2005).
- [9] Commision of the European Communities. "Proposal for a recommendation of the European parliament and of the council on key competences for lifelong learning". Brussels, COM(2005) 548 final. (2005).
- [10] Gisbert, M., "Evaluación de la calidad de la formación on-line, en TEL 2005 I Jornadas. Tendencias sobre eLearning 2005, Madrid. 101-107, (2005).